# **Mainteneur de paquets !**

AbulÉdu est une distribution réelle GNU/Linux qui s'appuie sur Ubuntu ou Debian.

Dans les deux cas, il est important de maintenir les paquets de la distribution pour améliorer cette dernière…

Voici la documentation nécessaire pour réaliser ces opérations de maintien.

**Niveau pré-requis** : Pour réaliser les opérations, vous devez posséder un bon niveau sous GNU/Linux, être capable de lire du code, d'exécuter des lignes de commandes dans un terminal, connaître les versions de GNU/Linux sur lesquelles vous travaillez, etc…

#### **Ce travail est relativement long et nécessite beaucoup de soin, nous vous conseillons d'être au calme et tranquille pour vous y attaquer**

Cette documentation est valable pour les distributions AbulÉdu PLM, AbulÉdu Pro, Ubuntu, Debian.

### **Comprendre comment fonctionnent les dépôts de paquet deb**

[Architecture des serveurs APT](https://docs.abuledu.org/abuledu/mainteneur/architecture_des_depots_apt) de paquets pour AbulÉdu

#### **Création de paquet deb ou maintien d'un paquet existant**

- [Créer une clé GPG](https://docs.abuledu.org/abuledu/mainteneur/creer_une_cle_gpg) pour [Signer un paquet deb avec une clé GPG](https://docs.abuledu.org/abuledu/mainteneur/signer_les_paquets_avec_gpg)
- [Préparation d'une source pour la création d'un nouveau paquet](https://docs.abuledu.org/abuledu/mainteneur/creer_un_paquet_a_partir_de_rien)
- [Créer un paquet](https://docs.abuledu.org/abuledu/mainteneur/creer_un_paquet)
- [Maintenir et améliorer un paquet existant](https://docs.abuledu.org/abuledu/mainteneur/maintenir_un_paquet_existant)
- Créer des paquets pour les [logiciels du Terrier d'AbulÉdu](https://docs.abuledu.org/abuledu/mainteneur/creation_deb_logiciels_terrier)

#### **Création rapide d'un paquet deb**

Ce [guide en anglais](http://wiki.getdeb.net/quick%20build) vous donne les principales informations pour une création rapide (seulement pour des tests)

#### **Mettre son paquet à la disposition de tous**

[Envoyer le paquet sur le serveur de dépôt apt.ryxeo.com](https://docs.abuledu.org/abuledu/mainteneur/envoyer_les_paquets) sur le serveur beta ou stable

## **Pour en savoir plus sur Internet**

- [Guide officiel Debian du mainteneur de paquet](http://www.debian.org/doc/manuals/maint-guide/)
- Laurent Bellegarde 2008/02/04 15:22

From: <https://docs.abuledu.org/> - **La documentation d'AbulÉdu**

Permanent link: **<https://docs.abuledu.org/abuledu/mainteneur/mainteneur?rev=1202210541>**

Last update: **2008/02/05 12:22**

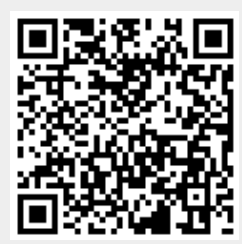